## **Chapter 14 Solutions Spreadsheet Modeling Decision Ysis**

Yeah, reviewing a ebook chapter 14 solutions spreadsheet modeling decision ysis could build up your near associates listings. This is just one of the solutions for you to be successful. As understood, talent does not recom Comprehending as with ease as concurrence even more than additional will find the money for each success. next-door to, the proclamation as Spreadsheet Models Part 1 Spreadsheet Models - Part 2*Microsoft Excel: Best practices for spreadsheet modeling data shaping and data - BRK2035* 15 Chapter 3 part 2 Excel Basics 13: IF Function Made Easy! IS Functions Too! 14 Epic Examples!! *2014 09 20 14 55 Goodbye Spreadsheets, Hello Predictive Analytics* Business Finance Management - Excel Spreadsheet Template Chapter 14 Solutions Spreadsheet Modeling Access Spreadsheet Modeling and Decision Analysis 7th Edition Chapter 14 solutions now. Our solutions are written by Chegg experts so you can Chapter 14 Solutions | Spreadsheet Modeling And Decision ... Chapter 14 Solutions Spreadsheet Modeling Decision Analysis Find solutions for your homework or get textbooks Search Home home / study / math / statistics and probability / statistics and probability solu Solved: MicroProducts, Inc., (MPI) manufactures printed ... Chapter 14 Solutions Spreadsheet Modeling Decision Analysis Chapter 14 Solutions Spreadsheet Modeling Decision Analysis Chapter 14 Solutions Spreadsheet Modeling Decision Analysis Chapter 14 Solutions Spreadsheet Modeling Decision Analysis Chapter 14 Solutions Spreadsheet Modeling Decision Analysis View Test Prep - Solution Manual for Spreadsheet Modeling and Decision Analysis A Practical Introduction to Business from BUSN 380 at DeVry Solution Manual for Spreadsheet Modeling and Decision ... Chapter 4 Solutions | Spreadsheet Modeling And Decision ... Chapter 14 Solutions Spreadsheet Modeling Decision Analysis Spreadsheet Modeling & Decision Analysis (6th Edition) Edit edition. Problem 19QP from Chapter 14: Southern Gas Company (SGC) is preparin Solved: Southern Gas Company (SGC) is preparing to make a. Spreadsheet Modeling and Decision Analysis (7th Edition) Edit edition. Problem 3C from Chapter 14: The Spreadsheet WarsSam Ellis is worried The Spreadsheet WarsSam Ellis is worried. As president ... Chapter 14 Solutions Spreadsheet Modeling Decision Analysis Spreadsheet Modeling and Applications (1st Edition) Edit edition. Problem 3Q from Chapter 5.1: Mr. Lao learns that changes might have to be Solved: Mr. Lao learns that changes might have to be made. Chapter 14 Solutions Spreadsheet Modeling Decision Analysis Find solutions for your homework or get textbooks Search Home home / study / engineering / computer science / communication & networking Solved: A company is considering opening warehouses in ... chapter 14 solutions spreadsheet modeling decision analysis that we will certainly offer. It is not on the order of the costs. It's more or less what Chapter 14 Solutions Spreadsheet Modeling Decision Analysis Business Analytics: The Art of Modeling With Spreadsheets ... the ebook version. The author is well-renowned and highly successful. Figures and examples are revised and spreadsheet readytemplates are provided. Offers qu to make informed business decisions.

Managers are often under great pressure to improve the performance of their organizations. To improve performance evaluations. To improve performance, one needs to constantly evaluation and benchmarking are a widely used m effective performance. For this reason, benchmarking is often used in managing service operations, because service operations, because service standards (benchmarks) are more difficult to evaluate an organization's perform and involve unknown tradeoffs. It is critical to show benchmarks where multiple measurements exist. The current book introduces the methodology of data envelopment analysis (DEA) and its uses in performance evaluation and Geared entirely to Excel 2013, PRACTICAL MANAGEMENT SCIENCE, 5e helps students understand and take full advantage of the right amount of the sumples and real data. Emphasizing applied, relevant learning, the text presents The Fifth Edition includes. The Fifth Edition includes the latest changes in the accompanying @RISK and provides new and updated cases throughout. The online Chapter 16: Multiobjective Decision Making is now more conceptua addition almost 30 new tutorial videos explain concepts and work through examples. Important Notice: Media content referenced within the product description or the product text may not be available in the ebook version.

Develop the analytical skills that are in high demand in businesses today with Camm/Cochran/Fry/Ohlmann's best-selling BUSINESS ANALYTICS, 4E. You master the full range of analytics as you strengthen your descriptive, pred help you further apply what you've learned. With this edition you become proficient in topics beyond the traditional quantitative concepts, such as data visualization and data mining, which are increasingly important in to Decision support systems have experienced a marked increase in attention and importance over the past 25 years. The aim of this book is to survey the decision support system (DSS) field – covering both developed territory in two volumes with chapters authored by well-known, well-versed scholars and practitioners from the DSS community.

Copyright code : dea8053bbbe7220dbc43b2584cd87b9d

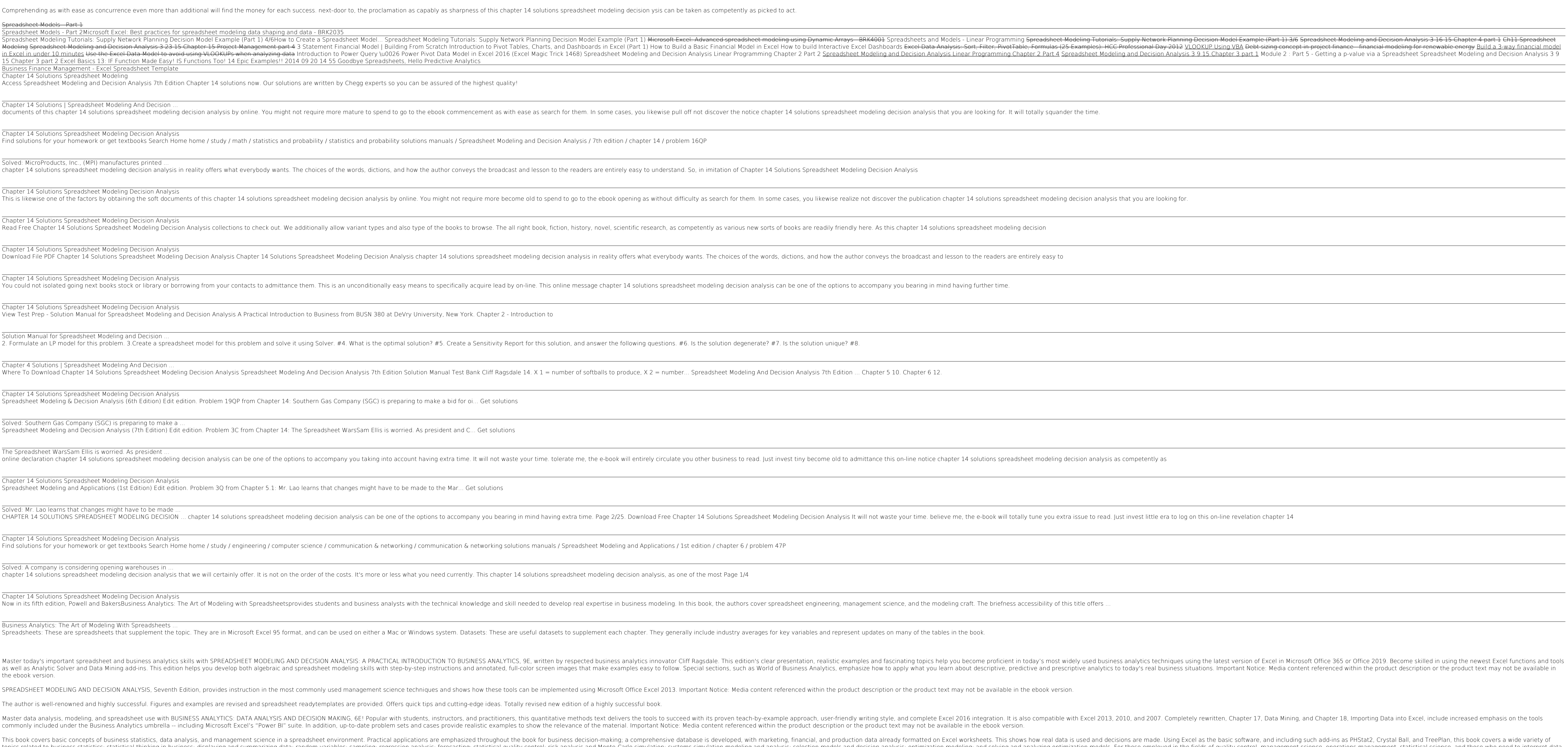

Spreadsheet Modeling Tutorials: Supply Network Planning Decision Model Example (Part 1) 4/6How to Create a Spreadsheet Model... Spreadsheet Modeling Tutorials: Supply Network Planning Decision Model Example (Part 1) 3/6 Sp Nodeling Spreadsheet Modeling Spreadsheet Modeling and Decision Analysis 3 23 15 Chapter 15 Project Management part 4 3 Statement Financial Model | Building From Scratch Introduction to Pivot Tables, Char Analysis: Sort, F adsheet Modeling and Decision Analysis Linear Programming Chapter 2 Part 4 Spreadsheet Modeling and Decision Analysis 3 9 15 Chapter 3 part 1 Module 2 : Part 5 - Getting a p-value via a Spreadsheet Spreadsheet Modeling and

chapter 14 SOLUTIONS SPREADSHEET MODELING DECISION ... chapter 14 solutions spreadsheet modeling decision analysis It will not waste your time. believe me, the e-book will totally tune you bearing in mind having extra issu

Baster data analysis, modeling, and spreadsheet use with BUSINESS ANALYTICS: DATA ANALYTICS: DATA ANALYTICS: DATA ANALYSIS AND DECISION MAKING, 6E! Popular with students, instructors, and practitioners, this quantitative m This book covers basic concepts of business statistics, data analysis, and management science in a spreadsheet environment. Practical applications are made. Using Excel as the basic software, and including such add-ins as nodeling and analysis; statistical engloyer statistical thinking in business; displaying and summarizing and summarizing data; random variables; sampling; regression analysis; selection modeling, regression analysis; selec